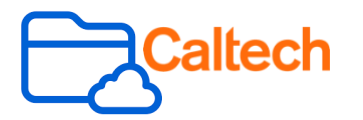

can access

## **Share with Invited [People Only](https://support.box.com/hc/en-us/sections/360007502714-Collaborating-by-Inviting-Others)** (Default)

Invite someone as an **Editor** or **Viewer** so that the item appears in their **All Files** page. This default setting is the most secure and only invited people can access the content.

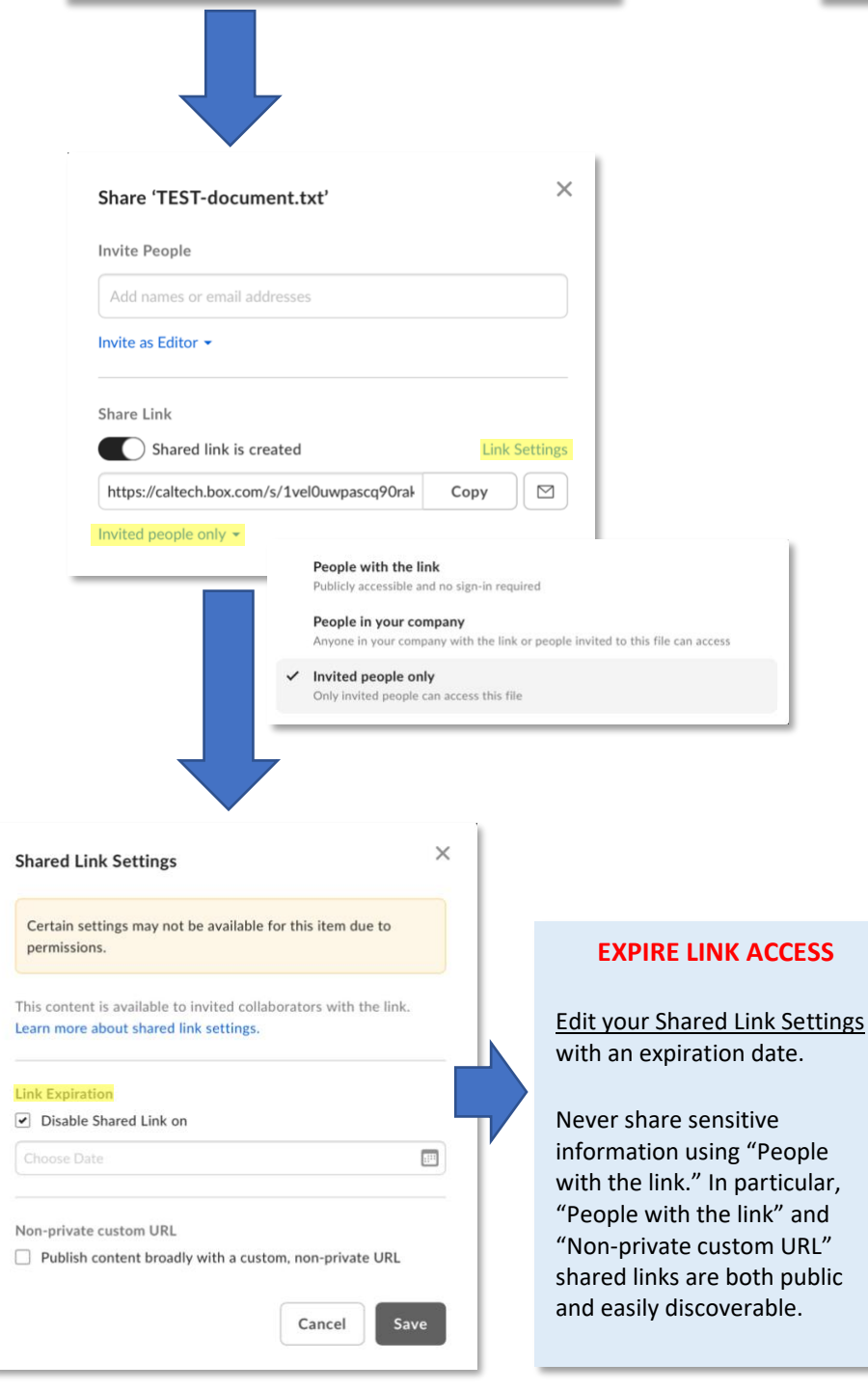

## **Share with [People with the](https://support.box.com/hc/en-us/sections/360007552473-Using-Shared-Links) Link** (Public)

Quickly copy and share hyperlinks [\(Creating](https://support.box.com/hc/en-us/articles/360043697094-Creating-Shared-Links)  [Shared Links\)](https://support.box.com/hc/en-us/articles/360043697094-Creating-Shared-Links) by choosing Share with **People with the link.** IMSS recommends setting a link expiration date for public links.

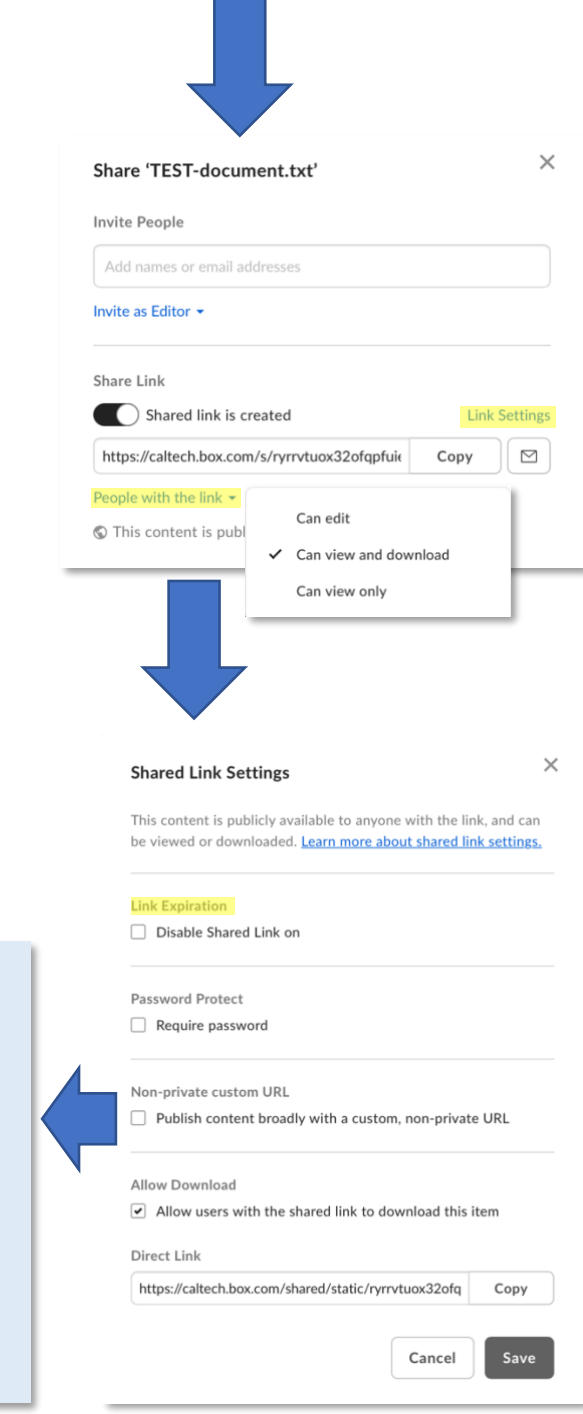